1) Modify your Working Model (WM) slider crank simulation as detailed below.

- a) Change the motor that drives the crank to apply constant torque of 20 ft-lbf.
- b) Place a large block so that the piston cannot move all the way to TDC.
- c) Select World then Accuracy and set Animation Step to 0.0001 sec. You may also need to select World then Accuracy then More Choices and set Overlap Error smaller.
- d) Left-click on the piston to highlight it. Hold down the Shift Key and left-click on the block to highlight it also. Select Object then Collide to enable collision between the two objects. Select Measure then Contact Force to measure piston force.
- e) Move the block to three different positions and record piston force in the table below.
- f) Validate your simulation with the closed-form force-torque equation derived in class.
- g) Attach a screen shot of your WM mechanism.

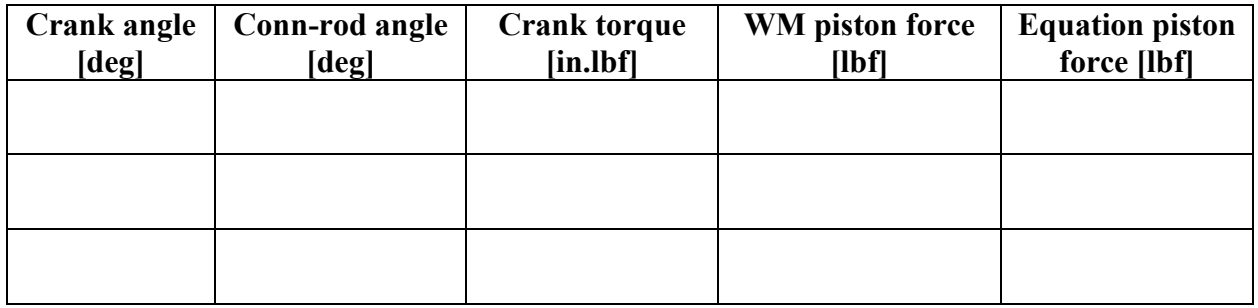

## **EXTRA CREDIT**

Develop a WM simulation to slowly move the block back and forth. Export WM data and read into MATLAB. Provide validation plots of WM piston force and closed-form equation piston force on the same MATLAB graph as a function of crank angle. Attach a screen shot of your WM mechanism.

2) Determine motor torque  $T_{12}$  required to push needle link 6 down with 0.5 N at the position shown below. The mechanism is drawn to scale full size. Neglect friction and dynamic effects. Show your work.

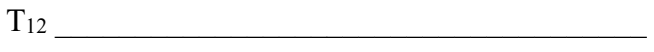

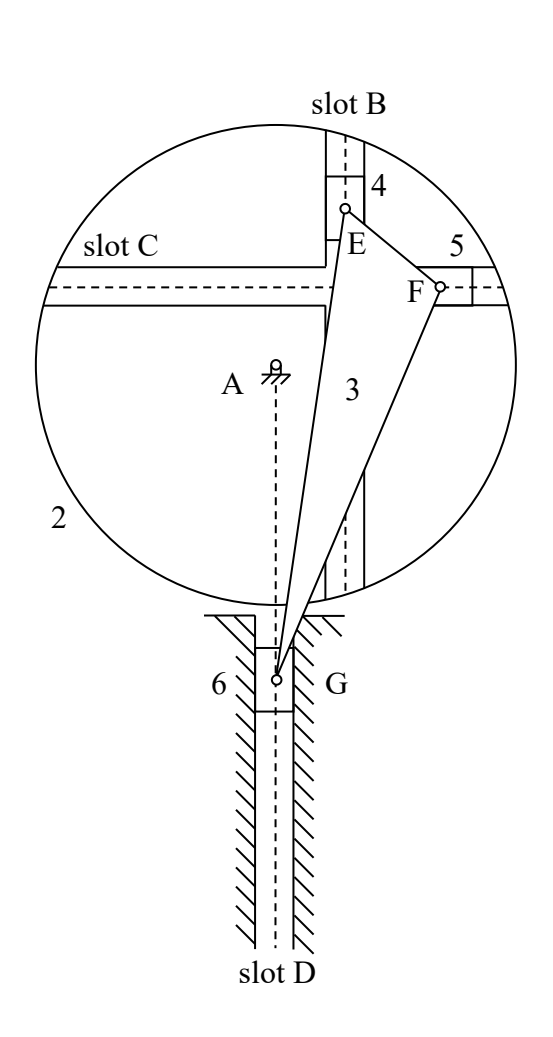